# **Outils pour les développeurs - Evolution #6452**

## **Autoriser la compilation 2.4 des paquets Envole mutualisés**

23/10/2013 13:34 - Lionel Morin

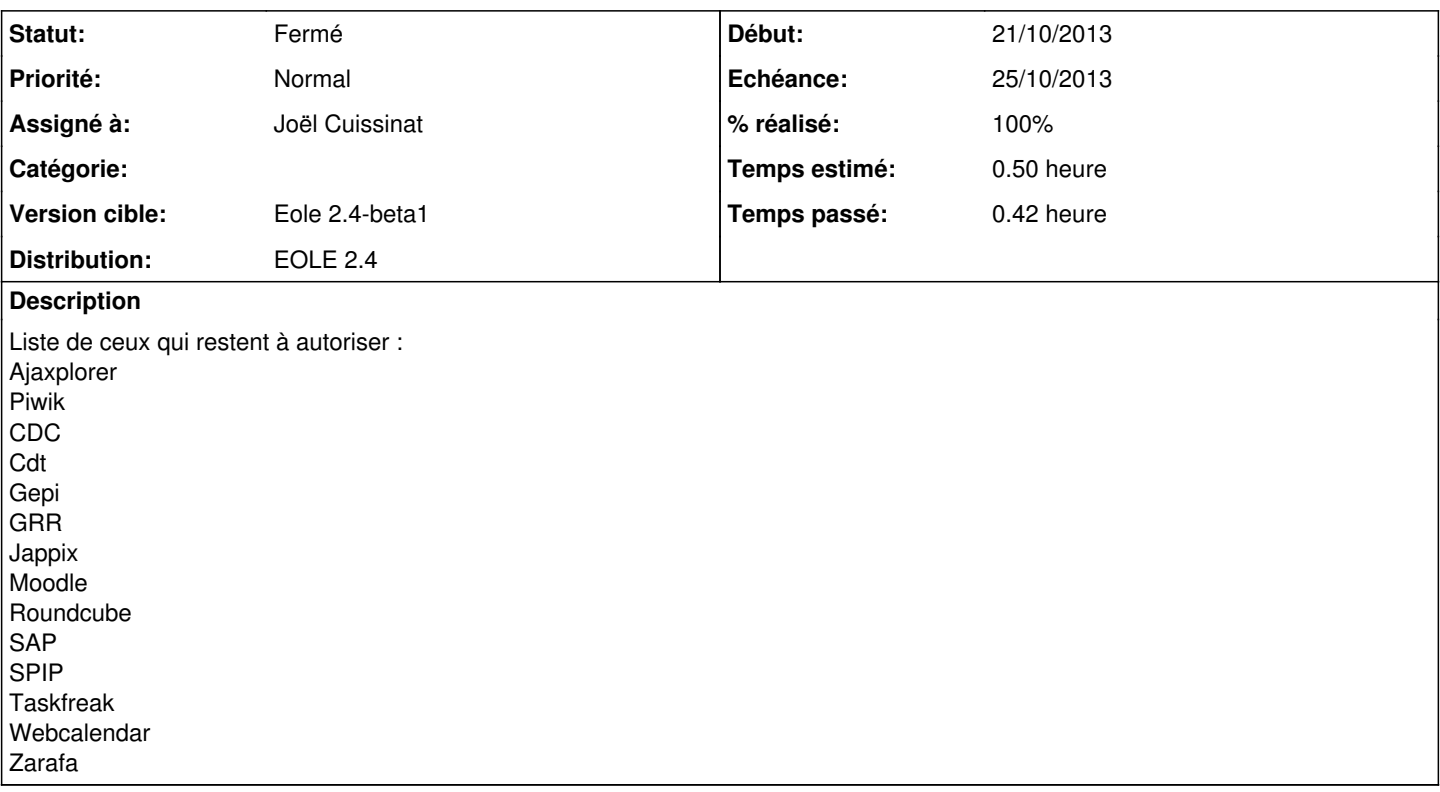

#### **Historique**

#### **#1 - 24/10/2013 10:33 - Joël Cuissinat**

- *Echéance mis à 25/10/2013*
- *Assigné à changé de Daniel Dehennin à Joël Cuissinat*
- *Début mis à 21/10/2013*
- *Temps estimé mis à 0.50 h*

#### **#2 - 24/10/2013 11:22 - Joël Cuissinat**

- *Statut changé de Nouveau à Résolu*
- *% réalisé changé de 0 à 100*

Liste des dépôts déclarés à ce jour :

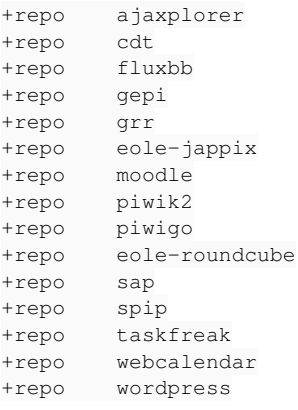

### **#3 - 15/11/2013 15:02 - Joël Cuissinat**

*- Statut changé de Résolu à Fermé*